#### **ROTEIRO DE INSTRUÇÕES SOCIEDADE UNIPESSOAL**

Mesmo que o corretor de imóveis esteja apto a exercer sua atividade como pessoa física, existem profissionais que preferem - por inúmeras razões - se estabelecer como pessoa jurídica. Entre essas, poder-se-iam mencionar motivos de ordem contábil e a possibilidade de uso de uma razão social e um nome fantasia para divulgação publicitária e identificação com seu público.

Caso a opção seja a de se estabelecer como pessoa jurídica na modalidade de Sociedade Unipessoal, faz-se necessário que o(a) titular seja corretor(a) de imóveis e deverá inscrever-se no Registro Público de Empresas Mercantis (Junta Comercial) de seu Estado. Após o registro da empresa na Junta Comercial e Receita Federal, deve ser realizada a devida inscrição no CRECISP, devendo o instrumento contratual conter apenas parágrafo com o seguinte termo:

# **"Não poderá o único sócio e responsável técnico da empresa outorgar procurações a terceiros para a pratica de atos reservados ao corretor de imóveis".**

Necessário ressaltar ainda que a Sociedade Unipessoal irá pagar uma anuidade, independentemente do pagamento da anuidade do(a) corretor(a) de imóveis pessoa física.

A requerente deverá protocolizar no Conselho a documentação pertinente a saber:

- **1.** Requerimento preenchido e assinado, digitalizado;
- **2.** Cópia digitalizada da Constituição ou da Alteração Contratual vigente, devidamente registradas pela Junta Comercial;
- **3.** CNPJ (Cadastro Nacional de Pessoa Jurídica), digitalizado;
- **4.** Cópia digitalizada do RG e CPF OU documento de identificação civil (CNH; OAB; CIRP etc);
- **5.** Caso a empresa seja enquadrada como M.E (Microempresa) ou E.P.P. (Empresa de Pequeno Porte) deverá apresentar cópia digitalizada da Declaração de Enquadramento; Pagamento da taxa administrativa, a ser calculado de acordo com o capital social da jurídica, o boleto para seu recolhimento será fornecido após conferência da documentação, devendo ser previamente quitado e enviado CÓPIA digitalizada.
- **6.** Formulário CENSO/COFECI devidamente preenchido e assinado, digitalizado.

Uma vez deferido o processo de inscrição pelo Plenário do Conselho, deverá ser efetuado o recolhimento do valor correspondente à anuidade proporcional do exercício.

Eventuais dúvidas poderão ser esclarecidas através do endereço eletrônico: juridic[a.secretaria@crecisp.gov.br.](mailto:secretaria@crecisp.gov.br)

## Caro(a) Corretor(a) de Imóveis,

A atividade empresarial é uma das molas propulsoras do desenvolvimento econômico e social de nosso país, que amplia a capacidade produtiva, gera renda e, consequentemente, melhora as condições de vida de nossa sociedade.

Diante do exposto, para você que busca dinamizar sua profissão agregando a atividade empresarial, seguem informações detalhadas sobre os tipos de empresas (naturezas jurídicas) que permitem sua inscrição no CRECISP.

### IMPORTANTE:

- Realizar pesquisa prévia no CRECISP referente ao nome empresarial ou fantasia, pois havendo em nossa base nome idêntico ou com muita semelhança, não será aceito.
- Nas modalidades individuais: Empresário Individual, EIRELI e Sociedade Unipessoal, é obrigatório que o titular seja corretor de imóveis, não sendo permitida a nomeação nem a titularidade por pessoa jurídica.
- Enviar o instrumento contratual para pré análise.

### Etapas de registro da empresa

Para abertura, registro e legalização de uma empresa, é necessário o registro na Junta Comercial ou no Cartório, em função da natureza das atividades constantes do objeto social,bem como, realizar inscrições em outros órgãos, tais como Receita Federal (CNPJ), Prefeitura Municipal, Previdência Social e Caixa Econômica Federal.

O passo inicial para constituição da empresa será no órgão responsável pelo registro.

Para tanto se faz necessário verificar qual será a modalidade de sua empresa, para se dirigir ao devido estabelecimento.

O Empresário Individual é registrado apenas na Junta Comercial, as demais modalidades Sociedade Comum (02 sócios ou mais); Sociedade Unipessoal ou EIRELI, podem ser registradas na Junta Comercial ou Cartório, de acordo com o objetivo social descrito no contrato de constituição da empresa.

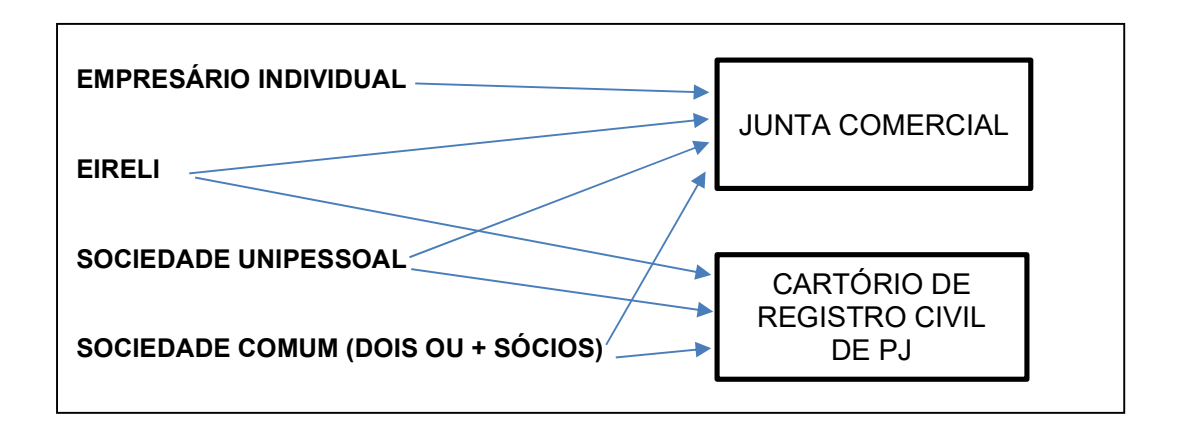

Obs: No caso de registro no Cartório de Registro Civil, a constituição da empresa deverá iniciar primeiramente no órgão de Classe, tendo em vista a necessidade de averbação no contrato social ou alteração contratual.

### Inscrição na Secretaria da Receita Federal do Brasil

No que tange à inscrição no Cadastro Nacional de Pessoa Jurídica (CNPJ), informamos que em quase todas as Juntas Comerciais, possuem sistem integrado com a Receita Federal, sendo o CNPJ emitido concomitantemente. Caso o sistema de sua Cidade ou Estado não esteja integrado, essa inscrição deverá ser efetuada após o registro na Junta Comercial. Já no caso de registro no cartório, o registro não é integrado. Segue link contendo as informações necessárias para proceder a Inscrição na Secretaria da Receita Federal do Brasil:

http://www.receita.fazenda.gov.br/PessoaJuridica/cnpj/ConvenJuntaBH/InscCNPJOrientacoes.htm

### Prefeitura Municipal

Se a empresa exercer atividade de serviços, providenciar a inscrição na Secretaria de Finanças ou de Fazenda da Prefeitura. Em vários municípios, essa solicitação se dá simultaneamente com a solicitação do Alvará de Funcionamento.

#### ALERTA IMPORTANTE!

O Alvará de Funcionamento é o documento hábil para que os estabelecimentos possam funcionar, respeitadas ainda as normas relativas a horário de funcionamento, zoneamento, edificação, higiene sanitária, segurança pública e segurança e higiene do trabalho e meio ambiente. A expedição do alvará é de competência da Prefeitura Municipal ou da Administração Regional (no caso do Distrito Federal) da circunscrição onde se localiza a empresa. Uma vez obtido o Alvará de Funcionamento Provisório ou o Alvará de Funcionamento, conforme o caso, a empresa poderá iniciar as suas atividades.

### Cadastro na Previdência Social

Após a concessão do alvará de funcionamento, a empresa já está apta a entrar em operação. No entanto, ainda faltam duas etapas fundamentais para o seu funcionamento. A primeira é o cadastro na Previdência Social, independente da empresa possuir funcionários. Para contratar funcionários, é preciso arcar com as obrigações trabalhistas sobre eles. Ainda que seja um único funcionário, ou apenas os sócios, inicialmente, a empresa precisa estar cadastrada na Previdência Social e pagar os respectivos tributos. Assim, o representante deverá dirigir-se à Agência da Previdência de sua jurisdição para solicitar o cadastramento da empresa e de seus responsáveis legais. O prazo para cadastramento é de 30 dias após o início das atividades.

#### Inscrição no FGTS (Caixa Econômica Federal)

A inscrição no FGTS deverá ser realizada nas agências da C.E.F. é de fundamental importância a inscrição da empresa, mesmo que não possua funcionário, para que caso haja necessidade de consulta dos demais órgãos sobre a regularidade do FGTS, será possível a emissão de certidão. Segue link contendo as informações, porém o cadastro é realizado de forma presencial nas agências da CEF.

http://www.caixa.gov.br/empresa/conectividade-social/Paginas/default.aspx

### MODALIDADES

EMPRESÁRIO INDIVIDUAL ([Clique para saber mais\)](https://www.crecisp.gov.br/Files/document/56913752-555d-4a5f-9079-ce7df33be80c_roteiro-empresairo-individual.pdf)

SOCIEDADE COMUM – 02 SÓCIOS OU MAIS ([Clique para saber mais](https://www.crecisp.gov.br/Files/document/e0c8582d-fd21-4f93-bc5d-4a7270043be4_roteiro-sociedade-comum.pdf))

EIRELI [\(Clique para saber mais\)](https://www.crecisp.gov.br/Files/document/94ae262f-9cde-455b-90ab-3705fdeb3bfc_roteiro-eireli.pdf)

SOCIEDADE UNIPESSOAL ([Clique para saber mais\)](https://www.crecisp.gov.br/Files/document/a26b808d-8a81-4827-b9e1-682aab0e67c8_roteiro-sociedade-unipessoal.pdf)

### COM RELAÇÃO AO SIMPLES NACIONAL

As alterações promovidas pela Lei Complementar 147/2014 abriram, sem dúvida, boas perspectivas quanto à redução de tributos e a um regime fiscal mais justo, baseado no faturamento.

Em qualquer uma das modalidades Empresário Individual, EIRELI, Sociedade Unipessoal ou Sociedade Comum (02 sóciso ou mais), poderão optar pelo Simples, desde tenham o Porte de Microempresas (ME) ou Empresas de Pequeno Porte (EPP).

O Comitê Gestor do Simples Nacional (CGSN) aprovou a Resolução CGSN n° 115, de 4/09/2014, que veicula os primeiros itens da regulamentação das alterações trazidas pela 155 de 2016, em seu Art. 3°, sendo inseridas novas atividades empresárias e a corretagem de imóveis a terceiros e os serviços prestados mediante a locação de imóveis foram inseridos no anexo III da LC 123/2006.

O limite da receita bruta anual para a opção pelo Simples é de R\$ 360 mil para as MEs e até R\$ 4,8 milhões para as EPPs. E em termos fiscais, a corretagem imobiliária está enquadrada na tabela 3, cujas alíquotas variam de 6% a 33%. Ainda assim, para fazer a melhor escolha, é essencial que a empresa analise junto ao seu contador a situação mais vantajosa em termos tributários.

A empresa terá 30 dias após a constituição para aderir a esta opção através do site da Receita Federal - http://www8.receita.fazenda.gov.br/SimplesNacional/.

Seguem links que serão de grande valia para sua empreitada e manual do Departamento de Registro Empresarial e Integração da Presidência da República que, com certeza, facilitará sua compreensão quanto aos requisitos exigidos para constituição de empresário individual, EIRELI e sociedades.

https://www.jucesponline.sp.gov.br/

http://www.sebrae.com.br/sites/PortalSebrae/

http://www8.receita.fazenda.gov.br/SimplesNacional/

http://www.previdencia.gov.br/ouvidoria-geral-da-previdencia-social/

http://www.portaldoempreendedor.gov.br/